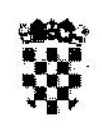

### REPUBLIKA HRVATSKA ŽUPANIJSKO DRŽAVNO ODVJETNIŠTVO U ŠIBENIKU

Broj: K-DO-16/10 Šibenik, 15. srpnja 2010. EK/ZV

## ŽUPANIJSKOM SUDU U ŠIBENIKU

Temeljem čl. 42 st. 2 toč. 4 Zakona o kaznenom postupku («Narodne novine» broj 110/97, 27/98, 58/99, 112/99, 58/02 i 115/06, u nastavku: ZKP), podižem

## OPTUŽNICU

ing sekunda d

protiv:

## BOŽIDARA VUKUŠIĆA

osuđivan presudom Općinskog suda u Zagrebu broj KO-1446/01 od 19. ožujka 2003. zbog kaznenog djela iz čl. 311 st. 2 i 1 KZ, na kaznu zatvor aod 8 mjesci uvjetno na 2 godine, presudom Općinskog kaznenog suda u Zagrebu, broj KO-1018/04 od 15. listopada 2007., zbog kaznenog djela iz čl. 224 st. 4 KZ, na kaznu zatvora od 10 mjeseci uvjetno na 2 godine, i presudom Općinskog suda u Šibeniku K-369/03 od 28. ožujka 2003. zbog kaznenog djela iz čl. 272 st. 3 KZ, na kaznu zatvora od 11 mjeseci uvjetno na d3 godine, u pritvoru po rješenju Županijskog suda u Šibeniku Kio-31/10 od 17. lipnja 2010., koji pritovr može trajati do 17. srpnja 2010.

da je dana 29.prosinca 1991., oko 13.00 sati, u Dragišićima, tijekom oružane agresije tzv. «JNA» i paravojnih snaga iz SR Jugoslavije te naoružanih srpskih paravojnih postrojbi protuustavne tvorevine tzv. «Republike Krajine» na Republiku Hrvatsku, kao pripadnik 3. bojne 113. brigade HV protivno odredbi čl. 3 st. 1 toč. 1a Ženevske konvencije o zaštiti građanskih osoba u vrijeme rata od 12. kolovoza 1949 i čl. 75 st. 2 a. Dopunskog protokola uz Ženevsku konvenciju o zaštiti žrtava međunarodnih sukoba (Protokol I), kojim se zabranjuje nasilje prema osobama koje ne sudjeluju neposredno u neprijateljstvima, dok je zapovjednik Voda za specijalne namjene pri 3. satniji 3. bojni 113. brigade HV, Nikola Rašić zvani "Zec" obavljao razgovor sa civilom Jovanom Ergićem na okolnosti njegovim saznanja o neprijateljskim snagama, iz svog puškomitraljeza, PM reg. broja 12296, ispalio rafal od dvadesetak metaka u Jovana Ergića, od čega je ovaj na licu mjesta preminuo,

dakle, kršeći pravila međunarodnog prava za vrijeme oružanog sukoba ubio civilnu osobu,

pa da je time počinio kazneno djelo protiv čovječnosti i međunarodnog prava, ratnog zločina protiv civilnog stanovništva, označeno i kažnjivo po čl. 120 st. 1 OKZ RH.

## Stoga predlažem:

1. da se održi glavna rasprava pred tim sudom kao stvarno i mjesno nadležnim,

2. da na raspravu bude doveden okrivljenik,

3. da se izvedu dokazi ispitivanjem u svojstvu svjedoka NIKOLU RAŠIĆ sina Tomislava iz Gradine, Detkovec 89, ANTU BUHA sina pok. Josipa iz Voldica, Stanka Mićina 30, GORANA ROCA sina Ljubomira, iz Vodica, Ante Poljička br. 27, NEVENA IVAS sina pok. Ivana iz Vodica, Ul. Ante Lasan Kabalera br. 33, DENISA MEŠTROV sina Branimira iz Šibenika, Put gimnazije br. 53, ANTU BAREŠU sina pok. Nikole iz Vodica, Hrvatskih boraca br. 57, MARKA BAREŠU sina pok. Nikole iz Vodica, Hrvatskih boraca br. 57, DEJANA BIRIN sina Grge iz Vodica, Blata br. 55, STIPU GOJEVIĆA sina pok. Martina iz Vodica, Nikole Šubića Zrinskog br. 18, MARIJANA ZORICU sina pok. Marka iz Šibenika, Bana Ivana Mažuranića br. 30, NEVENA SLAVICU sina pok. Mile iz Šibenika, Put kroz Meterize br. 31, TVRTKA PAŠALIĆA sina pok. Ivana iz Šibenika. Ul. Kralja Tomislava 15A, IVICU PETRIĆ sina pok. Gorana iz Šibenika, Ul. Blajburških žrtava br. 3, MILI MILOŠ sin Jure iz Šibenika, Petra Preradovića 2, RADOSLAVA SUDAC JURIČEV pok. Ante iz Vodica, Zatonska 10, IVICU MORIĆ iz Zadra, Moliških Hrvata 4, MIRKA VELEGLAVCA iz Žaborića, Krapanjska 4, MARIJA BARIŠIĆ iz Žaborića, Ribarska 197, MILICU ERGIĆ pok. Pave iz Gaćeleza, kbr. 147, da se pročitaju zapisnik V.P. 2135 (red.br. 13, 14 i 164 spisa), zapisnik o vanjskom pregledu i obdukciji mrtvog tijela Jovana Ergića (red.br. 180-183 spisa), te da se pregledaju potvrde o privremenom oduzimanju predmeta (red.br. 163 i 165 spisa) te da se pregledaju fotoelaborat (red.br. 221 spisa) i izvod iz kaznene evidencije (red.br. 206 spisa)

4. da protiv okr Božidara Vukušića odredite pritvor po čl. 102 st. 1 toč. 1 i 4 Zakona o kaznenom postupku.

# Obrazloženje:

Zbog osnovne sumnje da je počinio gore pobliže navedeno kazneno djelo protiv Božidara Vukušića je zahtjevana i provedena istraga.

Ispitan pred istražnim sucem Božidar Vukušić je u svojoj obrani naveo kako je točno da je ubio Jovana Ergića iz puškomitraljeza kojeg je tada dužio. Međutim, on to da nije izvršio samovoljno već po zapovijedi komande njegove brigade dakle, 113. brigade. Dakle, da priznaje da je to učinio, tj. ubio tog čovjeka ali ne iz nekog hira već da je to izvršio po zapovijedi. Kritične prigode da se nalazio na cesti, a taj civil za kojeg tada nije znao kako se zove da je bio u jarugi, tenkovskom rovu, a kod njega da je bio Nikola Rašić zv. Zec. Nikola rašić da je bio po sredini tog jaraka. Na cesti, na rubu jarka da je vidio svog vojnika Ivu Morića i da ga je pitao što on tu radi. Ovaj da mu je rekao da je zapovijed komande da ako ovaj civil bude lagao da ga on ubije. Tada da je Ivi Moriću rekao da on nema što nekog ubijati, da je on njegov zapovjednik i ako je takva zapovijed da valjda onda on kao zapovjednik mora preuzeti odgovornost i izvršiti zapovijed. Iz rova da je tada izašao Ante Juričev martinčev zv. Boban,

koji je prethodno bio sa Rašićem i prolazeći pored njega da mu je rekao da je zapovijed da ukoliko ovaj civil bude lagao da se likvidira. Isto tako da mu je rekao da taj zadatak, dakle, likvidaciju u slučajulaganja tog civila preuzme on odnosno njegovi ljudi. Tada da je bio zapovjednik grupe za specijalne namjeren. Boban da je otišao sa drugim civilom dok je Ivo Morić otišao prema njihovom autu koji je bio prkiran uz cestu. Nakon toga da se spustio do Rašića i ovaj da mu je također ponovio da je zapovijed iz komande brigade da ako ovaj civil bude lagao da ga se likvidira i da su se dogovorili da mu u slučaju laganja Rašić kimne glavom , dakle da da mot, u pozitivnom smislu. On da je čuo što je taj civil govorio te da je zaključio da on potpuno laže u odnosu što je govorio jučer. Taj razgovor između Rašića i tog civila trjao je negdje oko 4 – 5 minuta i u jednom trenutku Rašić d se okrenuo prema njenu i dao mu znak glavom i onda da je postupio sukladno naredbi i iz puškomitraljez aubio tog civila. u tom trenutku da je od njega bio udaljen oko 8 m, i da je ispalio 20-tak metaka u pravcu tog civila. Neki meci da su pogodili civila a neki nisu i ovaj da je pao na zemlju na mjestu mrtav. Nakon toga da se okrenuo i otišao na cestu gdje je sa svojim ljudima otišao autom na Trtar da to prijvi vojnoj policiji.

Ovakva obrana okrivljenika je u cijelosti neprihvatljiva i u suprotnosti sa iskazima ostalim osobama ispitanih u svojstvu svjedoka a koji su kritične prigode bili na licu mjesta.

Tako je Nikola Rašić zvani "Zec", ispitan pred istražnim sucem, u pogledu bitnog, naveo da je u kritično vrijeme bio zapovjednik voda za posebne namjene pri 113. brigadi HV, a Juričev Martinčev Ante zvani "Boban" da je bio zapovjednik 3 satnije, 3 bojne, 113. brigade HV.

- U mjesecu prosincu 1991. da su imali napad na selo Čista Mala koje selo da se nalazilo u Sibenskom zaleđu i tijekom akcije da su poginula dva pripadnika HV. Nakon toga da su u zapovjedništvu brigade imali sastanak i dogovorili se da će poslati dva civila da oni preko svojih ljudi pokušaju dopremiti tijela tih poginulih. Tako da su poslali Jovana Ergića i još jednu osobu kojoj se ne sjeća imena. Sa se stave katalica se se stave koja se ka

Ova dvojica civila da su dovezli tijelo jednog poginulog pripadnika HV pa da su se nakon toga on i Boban dogovorili da će razgovarati s tim civilima koji su išli po poginule vojnike, a na okolnosti njihovih saznanja o neprijateljskim formacija, naoružanju i tome slično. On da je otišao razgovarati sa Jovanom Ergićem, a Boban sa ovim drugim. Razgovor da je obavljao u jednom rovu od tenka i kod sebe da je imao olovku i papir. Međutim u jednom trenutku njemu iza leda da je došao Božo Vukušić. Odmah da je od njega zatražio da se udalji jer da ne može biti prisutan ovom razgovoru koji je vodio sa civilom. Božo Vukušić da na to nije ništa odgovorio pa da se nakon toga okrenuo prema civilu Jovanu Ergiću, a Božo Vukušić da je u tom trenutku iz puškomitraljeza bez nogara ispalio kratki rafal u Jovan Ergića i istoga ubio.

Nakon toga da je upitao Božu da zašto je to napravio a ovaj da mu je uzvratio riječima : "koliko su oni naših pobili". Boban nakon toga da je pozvao Vojnu policiju i svi da su svoju izjavu dali vojnoj policiji.

Ante Buha, ispitan također u svojstvu svjedoka pred istražnim sucem, inače zapovjednik 3. bojne 113. brigade, je u pogledu predmetnog događaja naveo da mu je došao Božo Vukušić u zapovjedništvo bojne i rekao da je poginuo civil Jovan Ergić. Ništa drugo da mu Božidar nije rekao u tom pravcu jer da je u tom trenutku u zapovjedništvo uletio Marijan Zorica sav bijesan s namjerom da se obračuna sa Božidarom Vukušićem, u ruci držeći pušku i govoreći Božidaru ili ja ili ti. Tada da je Zorica rekao Božidaru da izađe vani da se obračunaju. Kad je to vidio odmah da je poduzeo korake u cilju smirivanja situacije, a Zorica da mu je tada rekao kako je Božidar Vukušić ubio civila Jovana Ergića. Nikakav daljnji razgovor o tome da nije vođen pa da je u tom trenutku pozvao djelatnike vojne policije koji su se nalazili u njegovoj bojnoj koji su onda odveli Božidara Vukušića u zatvor u Šibeniku.

Ivica Morić ispitan u svojstvu svjedoka je naveo da je Božidara Vukušića zv. Sigma viđao jedno dvadesetak puta te da je "šetao" sa nekom zapovijedi generala Tusa. Dolazio je u kamp u Pirovac nudeći logističku pomoć. Nikakve zapovijedi on njemu da nije izdavao da se izvršavaju niti da mu je ovaj bio neposredni zapovjednik.

Da se sjeća da je negdje 21. ili 22. prosinca 1991. bio pri ispomoći sa svojim ljudima pri oslobađanju Dragišića, a dana 24. prosinca 1991. godine da je krenuo napad na Čistu malu gdje da je učestvovao sa svojom grupom tako da je bio na desnom krilu. Osobe po nadimiku Zec da se sjeća po viđenju ali da nezna kako se preziva. Ništa da mu nije poznato o pogibelji Jovana Ergića nego da je poslije toga čuo da je isti nastradao i da je pogubljen u Gaćelezima. Kako i na koji način je poginuo da on to ne zna i tko je u tom učestvovao međutim u Vodicama da se pričalo da je Vojna policija privela Božidara Vukušića zbog ovog ubojstva jer da se govorilo da je upravo on ovo napravio.

Ono što je naveo Božidar Vukušić u svojoj obrani glede njega odnosno da je on dobio zapovjed da ubije Jovana Ergića ako bude lagao da je to notorna laž jer da prije svega nije istina da bi njemu Božidar Vukušić bio zapovjednik a niti je kritične prigode bio na tom mjestu u vrijeme pogibelji Jovana Ergića.

Goran Roca koji je u to vrijeme bio pripadnik 3 satnije, 3. bojne 113. brigade je istražnom sucu naveo da je za ubojstvo Jovana Ergića saznao naknadno, kroz priče, te da je čuo da bi to počinio Božidar Vukušić, ali da on nije bio na licu mjesta pa da nezna da li su te priče istinite.

Neven Slavica koji je kritične prigode obnašao dužnost zamjenika zapovjednika specijalnog voda kojim je zapovjedao Nikola Rašić je naveo da je bio u grudobranu zajedno sa Rašićem i kada je odlazio od njih da je nakon jedno10-15 m čuo rafal. Da se je okrenuo jer je bio leđima okrenut i iz grudobrana da je izlazio Rašić u ruci držeći notes i olovku te da je doslovno rekao "on nije normalan". Na kog se to odnosilo da ne zna. Nakon toga da je krenuo prema grudobranu i vido da onaj civil leži mrtav. Njegov zapovjednik Rašić da je zastao kraj njega kada mu je to kazao a ova dvojica koja su s njim bila u grudobranu da su prošla pored njih. Kasnije da je čuo da je taj "Sigma" ubio ovog civila Jovana Ergića iz razloga što da je taj civil navodno lagao.

Sve ostale osobe ispitane u svojstvu svjedoka, a koji su bili pripadnici 113. brigade su naveli da su samo čuli kako je Božidar Vukušić ubio Jovana Ergića, ali da nemaju nikakvih neposrdnih saznanja.

Iz zapisnika o vanjskom pregledu i obdukciji mrtvog tijela Jovana Ergića od 30 prosinca 1991. vidljivo je da su nepsoredni uzrok smrti eksplozivne povrede glave, tijela i okrajina. Što se tiče sredstava kojima je došlo do povredjivanja da se ne može iskljčiti, granata, streljivo-pješačko i oružje oštrih rubova te da je smrt nasilna.

Nadalje iz dokumenta koji nosi naziv "Zapisnik o informativnom razgovoru sa vojakom Božidarom Vukušić sinom Ivana od 29. prosinca 1991.godine", a koji razgovor je u ime Pravne službe V.P. 2135 Šibenik obavio Mirko Veleglavac proizlazi da je Božidar Vukušić doista ubio civila Jovana Ergića no to da nije učinio samovoljno i samoinicijativno već po nalogu Nikole Rašića, a umjesto svojeg vojnika Ivice Morića kojem je Nikola Rašić naredio da ubije Jovana Ergića.

Mirko Veleglavac koji je kritične prigode sastavio navedeni zapisnik je naveo da se ne sjeća da li je on doista sastavljao taj zapisnik niti da se siječa tog događaja jer da je on u to vrijeme sastavljao na stotine takvih zapisnika pa obzirom na to i na protek vremena od skoro dvadeset godina da se ne može sjetiti istog pogotovo stoga što Pravna služba nije imala nikakve ovlasti i njihov posao da se svodio na to da prikupe informacije zapovijedniku neke niže postrojbe ili zapovijedniku brigade kako bi isti znali što se događa u postrojbi.

Marijo Barišić, od kojeg su djelatnici policije oduzeli zapisnik, je naveo u pogledu bitnog da je predmetni zapisnik o informativnom razgovoru sa Božidarom Vukušićem imao kod sebe i da ga je predao djelatnicima policije. Naime taj zapisnik kao i druge dokumente koje su se nalazile u jednoj fascikli da je dobio od Tvrtka Pašalića da ih uništi no to da nije učinio već je cijelu fasciklu sačuvao pa da je tako u toj fascikli našao i taj dokument.

Slijedom svega iznesenog, imajući u vidu prije svega iskaze u svojstvu svjedoka ispitanih Nikole Rašića i Ante Buha nedvojbeno proizlazi da je upravo okrivljenik bezrazložno ubio civila Jovana Ergića jer o tome, kako su naveli ovi svjedoci, nije postojala nikakva zapovijed kako zapovjedništva brigade tako ni nižih zapovjednika odnosno zapovjedniak bojni i satnija. Osim toga iz iskaza Ivice Morića za kojeg okrivljenik u svojoj obrani navodi da je trebao izvršiti likvidaciju Jovana Ergića, uprvo suprotno, navodi kako nikakvu naredbu da ubije Jovana Ergića nije dobio niti da je o tome uopće razgovarao sa Božidarom Vukušićem te čak što više, kritične prigode uopće da nije bio na licu mjesta. Da je Božidar Vukušić, kao pripadnik 113. brigade HV doista ubio civila Jovana Ergića vidljivo je i iz dokumenta koji nosi naziv "Zapisnik o informativnom razgovoru sa vojakom Božidarom Vukušićem" iz čijeg sadržaja je vidljivo kako je ovaj doista priznao da je ubio Jovana Ergića. Dakle, imajući u vidu iskaze navedenih svjedoka kao i svih ostalih tijekom istrage ispitanih svjedoka koji nisu bila nazočni kada je Božidar Vukušić ubio Jovana Ergića, ali su o svemu tome čuli iz pričanja ostalih vojnika, očito je da je upravo Božidar Vukušić počinio utuženo kazneno djelo.

Imajući u vidu da Božidar Vukušić ima i španjolsko državljanstvo te da pored toga nema uredno prijavljenu adresu niti stalnu adresu prebivališta u Republici Hrvatskoj predstavljaju one okolnosti koje upućuju na opasnost od bijega. Osim toga obzirom da se radi o teškom kaznenom djelu protiv čovječnosti i međunarodnog prava, način i okolnosti počinjenja kaznenog djela te činjenicu da je kazneno djelo počinio prema bespomoćnom starcu to se određivanje pritvora i po čl. 102 st. 1 toč. 1 i 4 ZKP ukazuje neophodnim i opravdanim.

Obzirom na sve gore izneseno ova se optužnica ukazuje opravdana i na zakonu osnovana.

**ZAMJENIK OG RŽAVNOG ODVJETNIKA** Emmio Kalabrić alabni

Prilog: 1. Spis Kio-31/10 2. fotoelaborat